## **HD - Header Definition**

With this session parameter, you define which default text is to be used when

- $\bullet$  the field is output with a DISPLAY statement;
- an equal sign (=) is placed immediately before the field in a WRITE or INPUT statement.

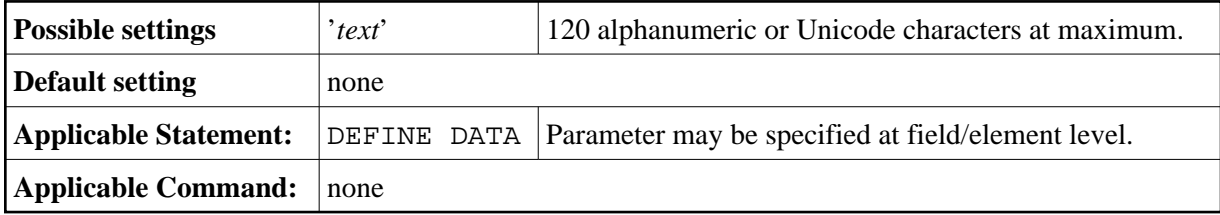